# **pixbet 1win**

- 1. pixbet 1win
- 2. pixbet 1win :pixbet portugal
- 3. pixbet 1win :como apostar bet nacional

# **pixbet 1win**

Resumo:

**pixbet 1win : Depósito relâmpago! Faça um depósito em centrovet-al.com.br e desfrute de um bônus instantâneo para jogar mais!** 

contente:

Paraixar o aplicativo Pixbet no celular, época e préciso ir para a página oficial da casa de apostas ou baixo do arquivo APK.

Vantagem principal do saque rápido de Pixbet é o processamento em pixbet 1win até 10 minutos, além da um sábado mínimo dos Apenas R\$10 e que uma vez mais para as pessoas quem procuram por alguém são os homens Rapide.

Para buscar saques no Pixbet, basta ter uma chave Pixer registrada não mesmo CPF usado nenhum cadastro na peixote e usar a opção de sabo por pixis que é rapido.

O Código promocional Pixbet oficial Um bônus de aposta gratuito para os usuários que se cadastrarem, leviano Depósito e Apostom em pixbet 1win jogos eletrônicos.

Ao conclusão, A Pixbet é uma plataforma muypopular no Brasil a parte dos sábios rápidos e um código promocional que oferecem Um Bônus de aposta grauíto.

#### [roleta brasileira bet365](https://www.dimen.com.br/roleta-brasileira-bet365-2024-07-27-id-41730.pdf)

#### numero da pixbet

Conheça nossa ampla gama de produtos de apostas e desfrute de uma experiência incomparável no Bet365. Com opções 8 para todos os gostos e níveis de habilidade, oferecemos as melhores oportunidades para você apostar e ganhar.

Se você é um 8 apaixonado por esportes, cassino ou jogos, o Bet365 é o destino perfeito para você. Aqui, você encontrará uma variedade incomparável 8 de mercados de apostas, jogos de cassino emocionantes e opções de pôquer envolventes. Nossa plataforma fácil de usar e segura 8 garante uma experiência de apostas tranquila e agradável para todos os nossos clientes. pergunta: Quais são os principais recursos do Bet365?

resposta: 8 O Bet365 oferece uma ampla gama de recursos para aprimorar pixbet 1win experiência de apostas, incluindo: 8 - Transmissão ao vivo de eventos esportivos - Cash out para 8 encerrar apostas antes do término - Criador de apostas para criar suas próprias 8 apostas personalizadas - Bônus e promoções regulares para recompensar nossos clientes pergunta: Como posso 8 me registrar no Bet365?

resposta: Registrar-se no Bet365 é fácil e rápido. Basta visitar nosso site, clicar no botão "Registrar" e 8 seguir as instruções. Você precisará fornecer algumas informações pessoais básicas e criar um nome de usuário e senha.

# **pixbet 1win :pixbet portugal**

Pixbet é uma casa de apostas online que oferece esportes virtuais, casino e muito mais. Com a atualização do aplicativo móvel em pixbet 1win 2024 o os usuários poderão aproveitar ainda melhor as funcionalidadeS desse excelente serviço!

Para baixar o aplicativo Pixbet atualizado 2024, siga estas etapas simples assim que ele estiver disponível:

1. Acesse a loja de aplicativos em pixbet 1win seu dispositivo móvel (App Store para iOS ou Google Play Live é Android).

2. No campo de pesquisa, insira "Pixbet" e clique em pixbet 1win 'PeSquisar".

3. Na página de resultados, localize o aplicativo Pixbet atualizado e clique no botão "Instalar" ou 'Obter".

### **pixbet 1win**

Você está se perguntando como cancelar pixbet 1win aposta na Pixbet? Não procure mais! Neste artigo, vamos guiá-lo através do processo de cancelamento da apostar no pixim.

#### **pixbet 1win**

Antes de mergulharmos nas etapas para cancelar pixbet 1win aposta, é importante entender por que você pode querer fazer isso. Talvez tenha mudado a cabeça sobre ela ou talvez já percebeu como não era uma ideia tão boa quanto pensava ser e seja qual for o motivo da escolha do cliente: É muito interessante saber se anular essa opção foi algo comum em pixbet 1win todos os momentos mas nada disso importa também!

#### **Encontrando pixbet 1win aposta**

O primeiro passo para cancelar pixbet 1win aposta é encontrá-la. Entre na conta da Pixbet e navegue até a seção "Minhas apostas". É aqui que você encontrará todas as suas apostar ativas, procure pela opção de cancelamento desejada por si mesmo ou clique nela pra ver os detalhes dela

#### **Cancelar pixbet 1win aposta**

Depois de encontrar a pixbet 1win aposta, procure o botão "Cancelar". Este Botão está normalmente localizado na parte inferior da página dos detalhes. Clicar nestebotões irá iniciar um processo para cancelar as apostas

#### **Confirmando o cancelamento**

Depois de clicar no botão "Cancelar", você será solicitado a confirmar que deseja cancelar pixbet 1win aposta. Este é um passo importante para garantir não cancele acidentalmente uma apostar da qual se recusou fazer isso, reserve algum tempo e verifique novamente o cancelamento correto do seu jogo; depois clique em pixbet 1win "Confirmar" (confirme) pra prosseguir com essa ação /p>

#### **Aguardando o cancelamento do processo de processamento.**

Depois de confirmar que deseja cancelar pixbet 1win aposta, a Pixbet processará seu pedido. Isso pode levar alguns momentos; portanto seja paciente e não navegue longe da página Uma vez processado o cancelamento você receberá uma mensagem para confirmação

#### **O que acontece a seguir?**

Uma vez que pixbet 1win aposta foi cancelada, os fundos serão devolvidos à conta da Pixbet. Você pode usar esses recursos para fazer uma nova apostas ou retirá-las na Conta Bancária do jogador e é importante notar também a perda dos ganhos associados com o cancelamento das suas contas

### **Conclusão**

Cancelar uma aposta na Pixbet é um processo simples. Seguindo as etapas descritas neste artigo, você poderá cancelar pixbet 1win apostar e passar para outras coisas? lembre-se que vale a pena verificar se está cancelando o jogo certo porque este procedimento será final não pode ser desfeito!

### **pixbet 1win :como apostar bet nacional**

# **Moises Caicedo brilla en la Copa América y despierta expectativas en Chelsea**

Moises Caicedo ha estado brillando en la Copa América, lo que ha despertado grandes expectativas en Chelsea, su nuevo club. Después de una difícil adaptación al comienzo de la temporada, Caicedo ha mejorado su juego y ha sido fundamental en el resurgimiento del equipo en la Premier League.

### **Mejora en la Copa América**

Las actuaciones de Caicedo en la Copa América han sido sobresalientes. Ha proporcionado asistencias y ha sido una roca en el mediocampo, lo que ha ayudado a Ecuador a avanzar a los cuartos de final. Su desempeño debe ser alentador para su entrenador en Chelsea, Enzo Maresca, quien aún no ha tenido la oportunidad de trabajar de cerca con él.

#### **Un mediocampo prometedor**

Con la adición de Caicedo y Fernández, y la llegada reciente de Kiernan Dewsbury-Hall, Chelsea tiene el potencial de formar un mediocampo de clase mundial. Si continúan mejorando, el trío podría ser una fuerza a tener en cuenta en la Premier League.

### **El desafío de Argentina**

En el corto plazo, Caicedo y Ecuador se enfrentarán a un desafío difícil contra Argentina en los cuartos de final de la Copa América. A pesar de que Argentina es el favorito, Ecuador tiene una mejor oportunidad de competir con el equipo de Lionel Scaloni gracias a la forma de Caicedo. **Estadísticas de Caicedo en la Copa América Valor**

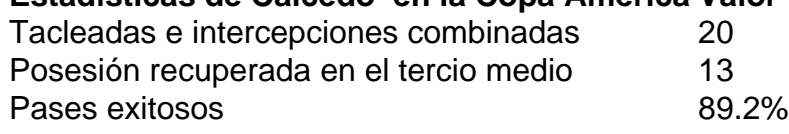

Author: centrovet-al.com.br Subject: pixbet 1win Keywords: pixbet 1win Update: 2024/7/27 16:39:33